## ВЫ ПОЛУЧИЛИ БЕСПЛАТНЫЙ ПОДАРОЧНЫЙ БИЛЕТ!

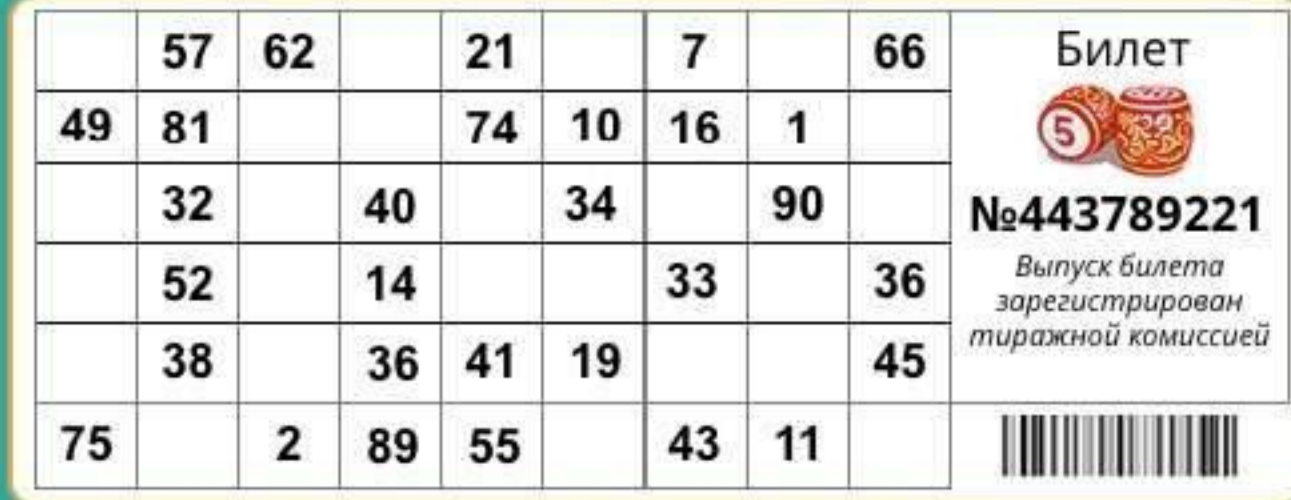

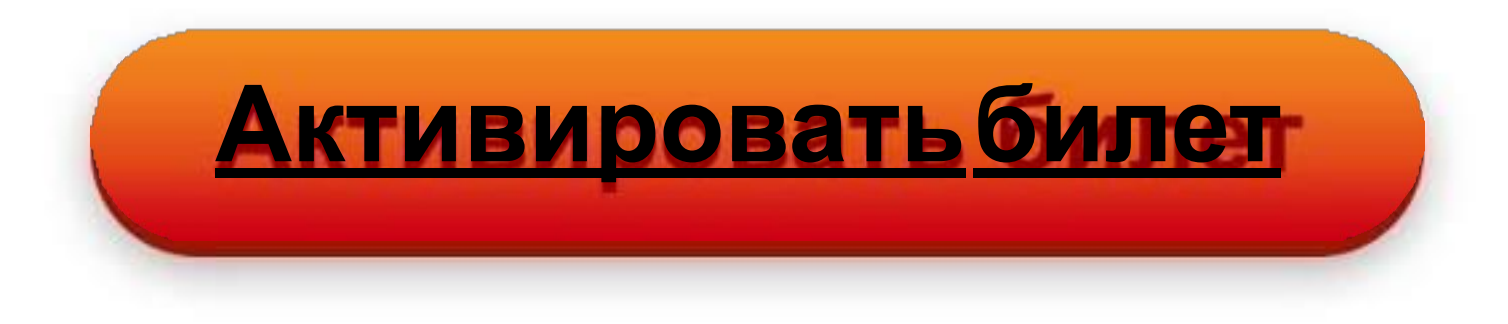